**AminetPart**

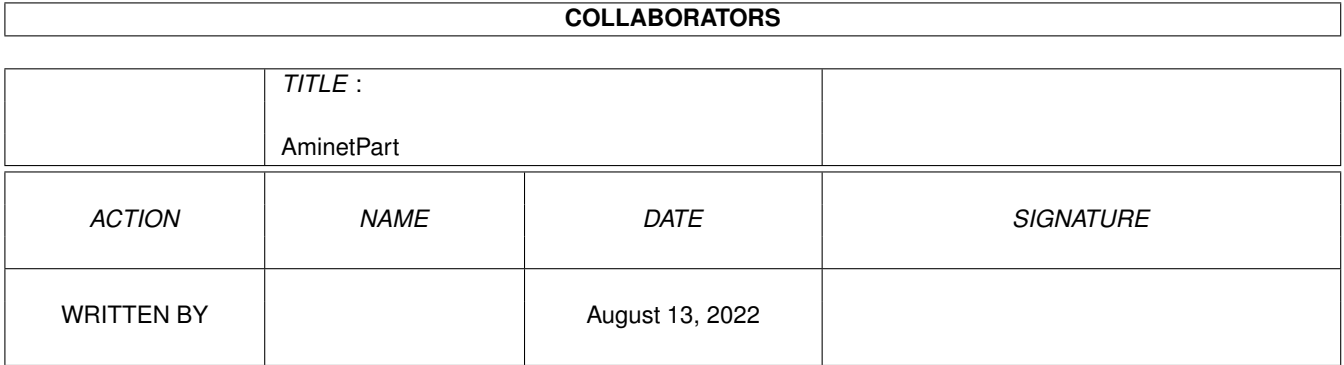

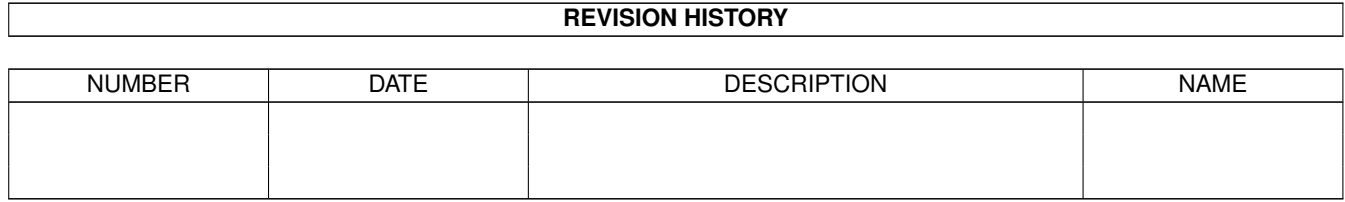

## **Contents**

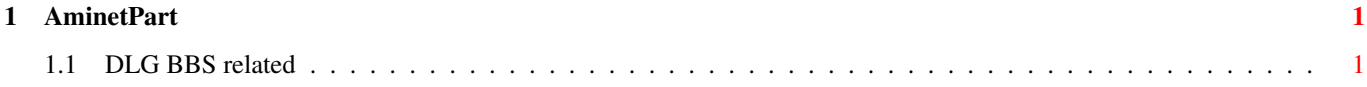

## <span id="page-3-0"></span>**Chapter 1**

## **AminetPart**

## <span id="page-3-1"></span>**1.1 DLG BBS related**

Click name to unpack, description to read the readme or get help

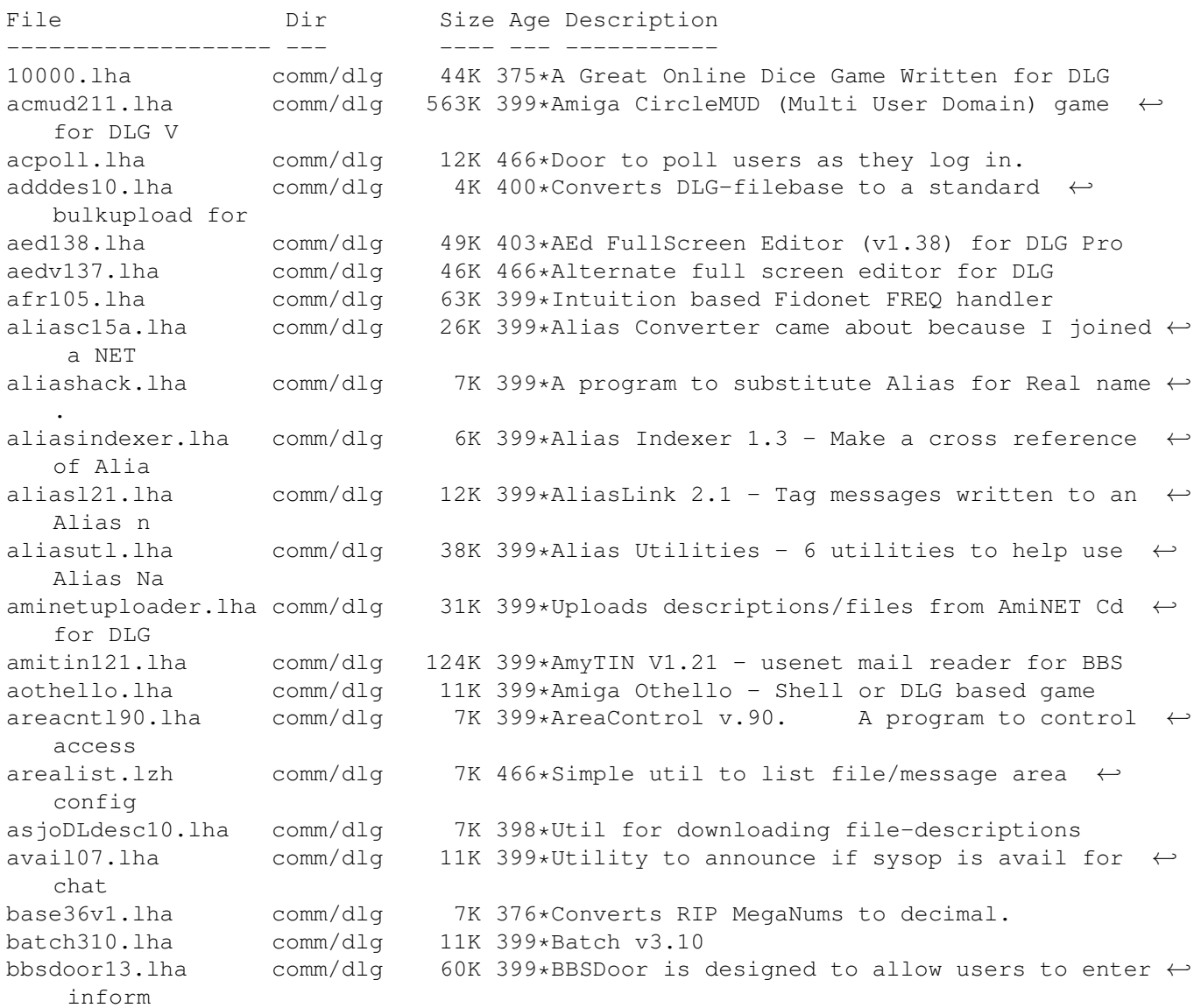

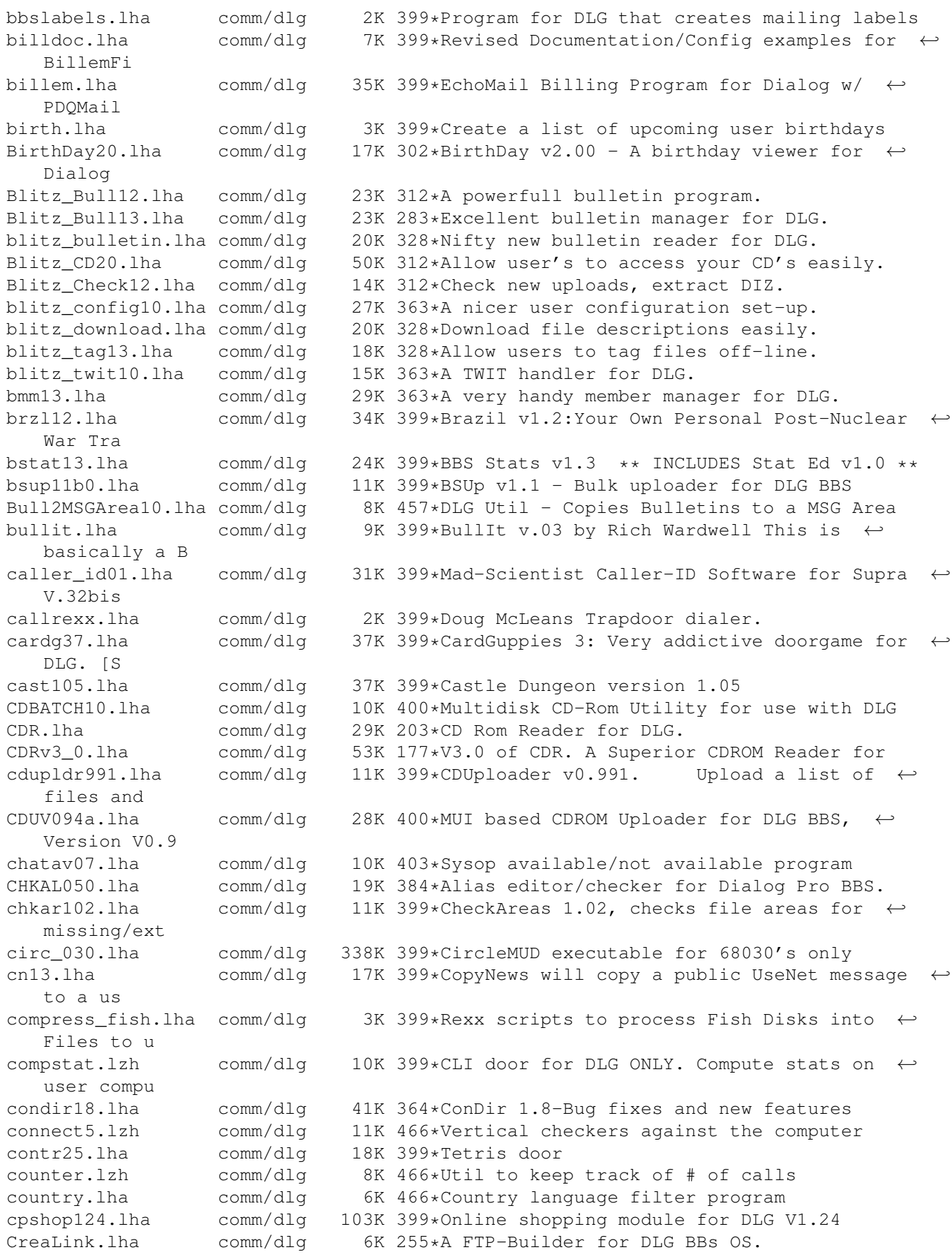

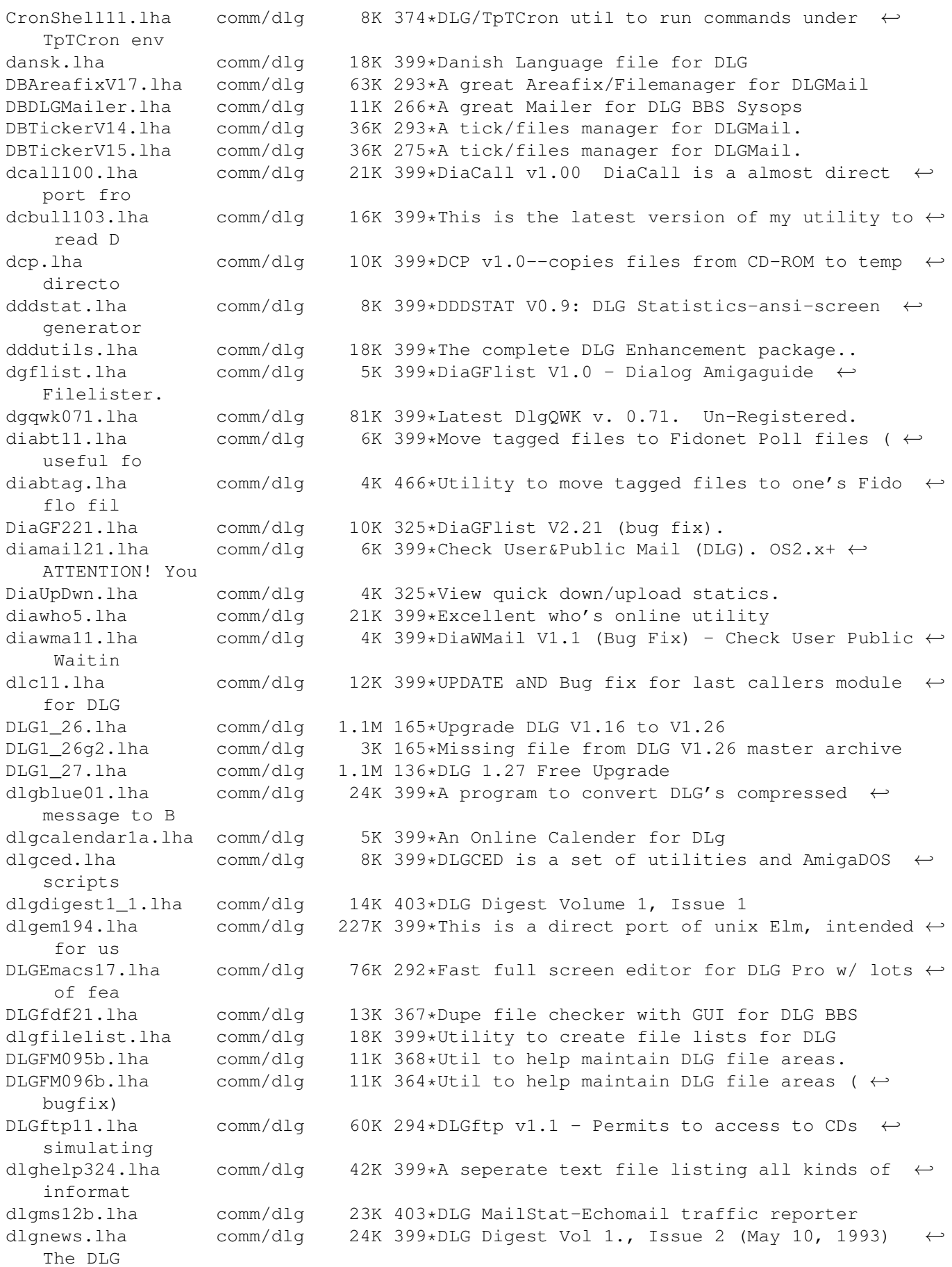

dlgnfs1.lha comm/dlg 9K 399\*'New File Search' replacement for DLG<br>dlgprotect005.lha comm/dlg 9K 399\*Make a 100% secure INBOUND: directory 9K 399\*Make a 100% secure INBOUND: directory. DlgSources.lha comm/dlg 10K 325\*Dialog sources (DiaGFlist etc). DLGStripFD.lha comm/dlg 4K 313\*Strip down Aminet .readme in DLG \*.fd files dlgsysop.lha comm/dlg 15K 403\*DLG utility dlgtin121.lha comm/dlg 145K 399\*TIN (usenet reader) for DLG dlgtopx.lha comm/dlg 6K 399\*DLGTopX is a simple tool to generate Top-X-  $\leftrightarrow$ lists o dlgul061.lha comm/dlg 14K 399\*Michael Dreher's DLGUPload command V.61 dlguucp13.lha comm/dlg 36K 260\*DLG Pro UUCP Kit: Docs, examples, batch ← files, etc dlgwho10.lha comm/dlg 2K 399\*DLG Who V1.0 - an arexx script for DLG  $\leftrightarrow$ Professiona dlgzm102.lha comm/dlg 15K 466\*DLGZmachine door to run Infocom games dlgzmachine102.lha comm/dlg 15K 399\*DLGZMachine v1.02, When people were told that DLG DLG\_Correct\_20.lha comm/dlg 4K 332\*Fixes DLG's Msg\_Correct/Filenote/Export  $\leftrightarrow$ Problem DLG\_Edit\_39545.lha comm/dlg 35K 355\*DLG-Edit, DLG SysOp's GUI config editor. ← v39.545 ( dlist231.lha comm/dlq 10K 399\*DLG Newfilesscanner V3.231. Final version, ← all bug DMail30.lha comm/dlg 14K 364\*Check New Public and Private Mail. dpatch.lha comm/dlq 5K 399\*DPatch allows you to run Loren J. Rittle's ← port of dstat10.lha comm/dlg 8K 399\*DLG BBS statistics generator v1.0 dtopx101.lha comm/dlg 10K 399\*Utility to create top10 type lists DUNDLG311.lha comm/dlg 18K 328\*Update to Dungeon V3.1. v3.11 of the ANSI/ ←- BBS/CLI DupCheck101.lha comm/dlg 24K 301\*Duplicate user finding utility dupcheck12.lha comm/dlg 15K 399\*Scans file areas for duplicate uploads<br>dupchk16.lha comm/dlg 14K 399\*DupCheck v1.6 - Fast duplicate file ch dupchk16.lha comm/dlg 14K 399\*DupCheck v1.6 - Fast duplicate file checker  $\leftrightarrow$  $N \cap W$ duramembers10.lha comm/dlg 16K 328\*Membership tracking program [v1.0] for DLG ←- **BBS** duramembers11.lha comm/dlg 25K 314\*Membership tracking program [v1.1] for DLG ←- **BBS** duranuke2.lha comm/dlg 7K 399\*DuraNuke v2.0. A file-nuking program for  $\leftrightarrow$ DLG. duraqwk091.lha comm/dlg 16K 274\*Online QWK door (v0.91) for DLG BBS edusr116.lha comm/dlg 29K 399\*EditUser for DLG - GUI based user editor. emacdg15.lha comm/dlg 78K 399\*EmacsDLG - Superb 3rd party editor for DLG ermsq100.lha comm/dlq 8K 399\*EraseMsg 1.00, deletes depending on from/to ← /subjec eventlog.lha comm/dlg 1K 466\*Adds an event to a user's event file fdchk24.lha comm/dlg 68K 399\*DMS File Checker. Includes an UPLOAD1.BATCH ← file f fdedit996.lha comm/dlq 8K 399\*FDEdit 0.996 - Alias Hack in Uploaded Files  $\leftrightarrow$  $-$  NEW $\cdot$ ffind100.lha comm/dlg 67K 399\*Extremely configurable File-List generator ← for DLG fishcfq.lha comm/dlq 10K 399\*FishCfq v1.00 FishCfg is a configuration ← editor fo Fixlevel.lha comm/dlg 46K 366\*Automatic upgrading for DLG Pro (version ← 1.15) food118.lha comm/dlg 112K 326\*A game for DLG Pro BBS systems, version  $\leftrightarrow$ 1.18

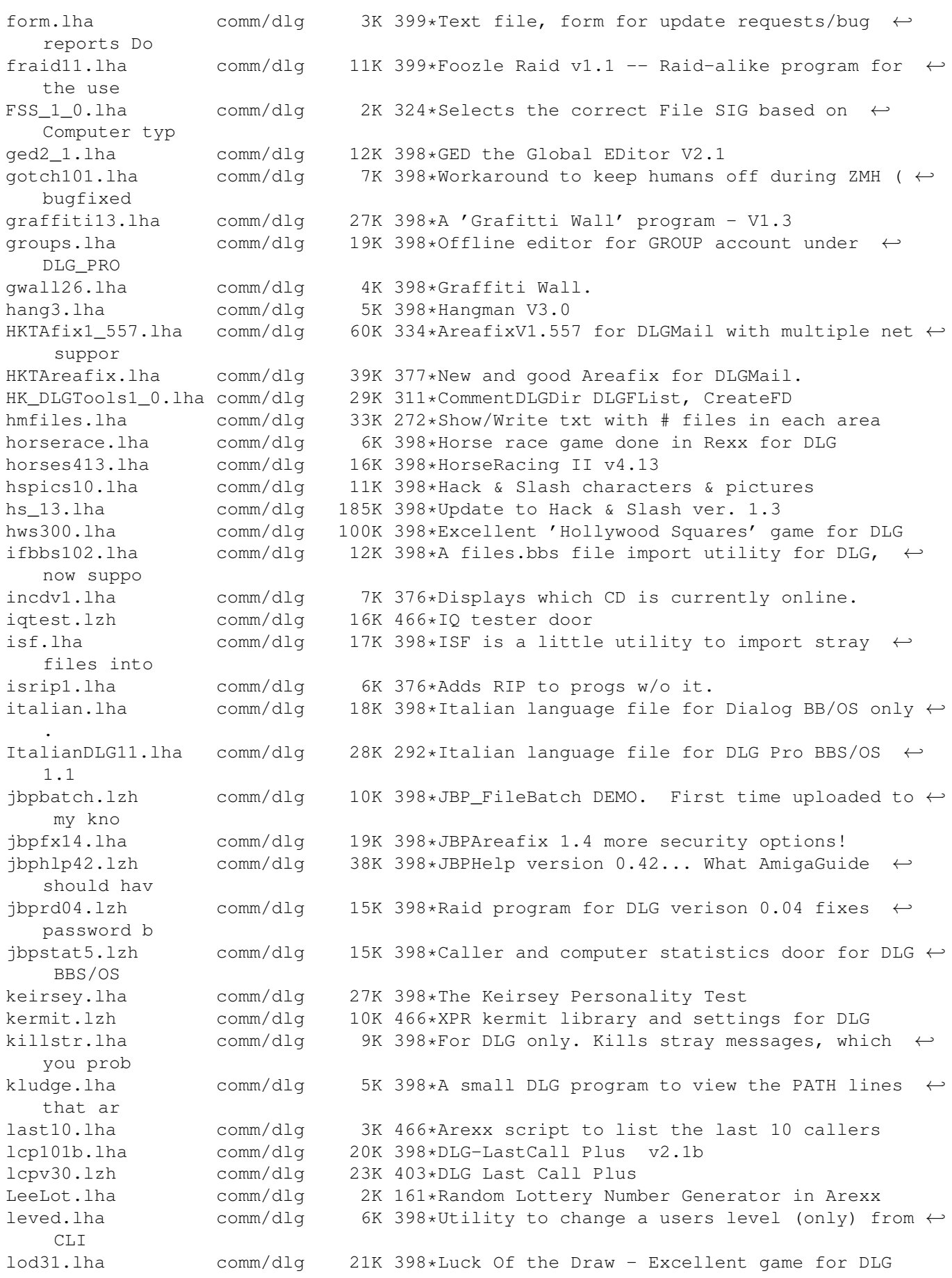

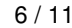

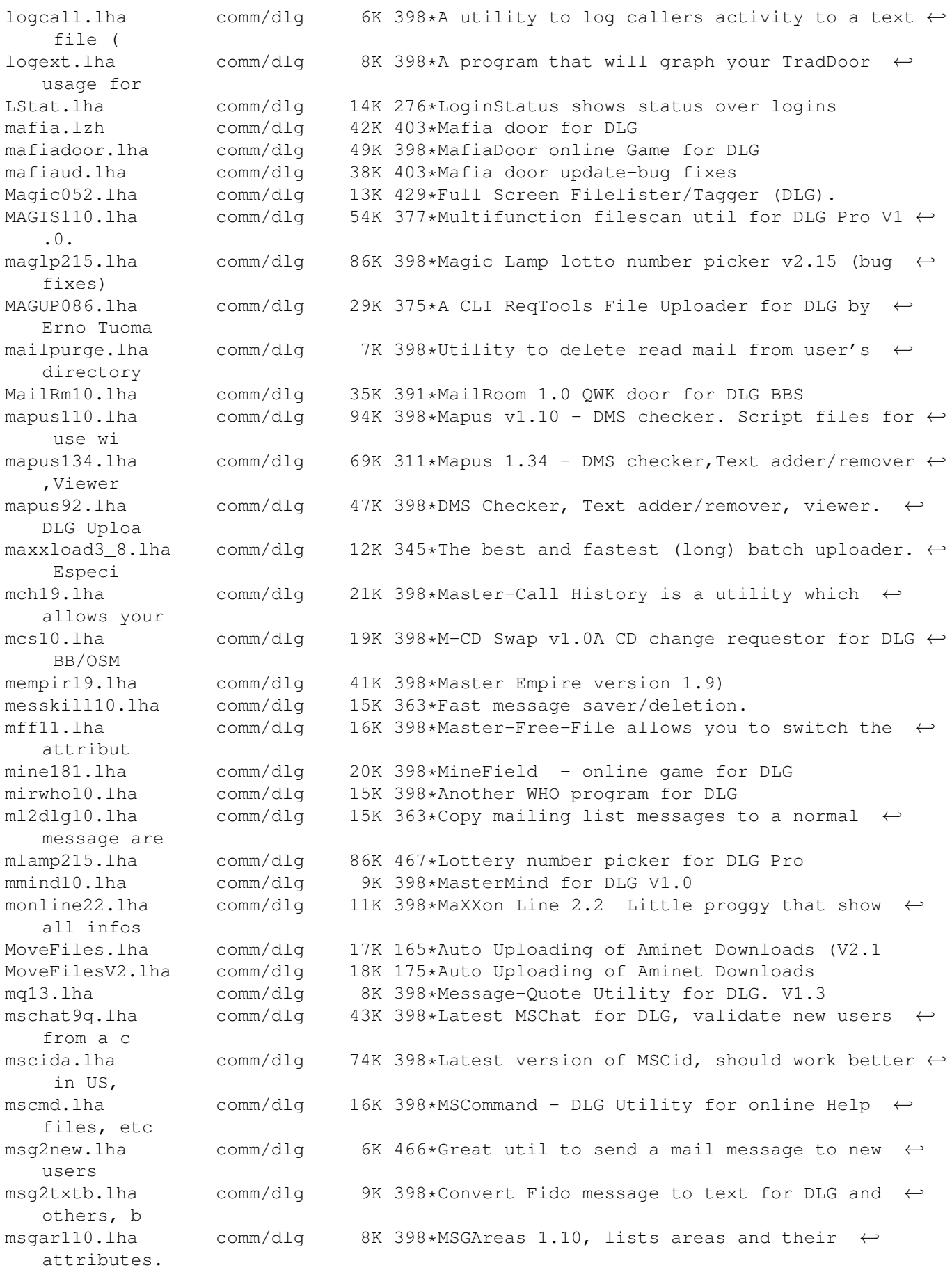

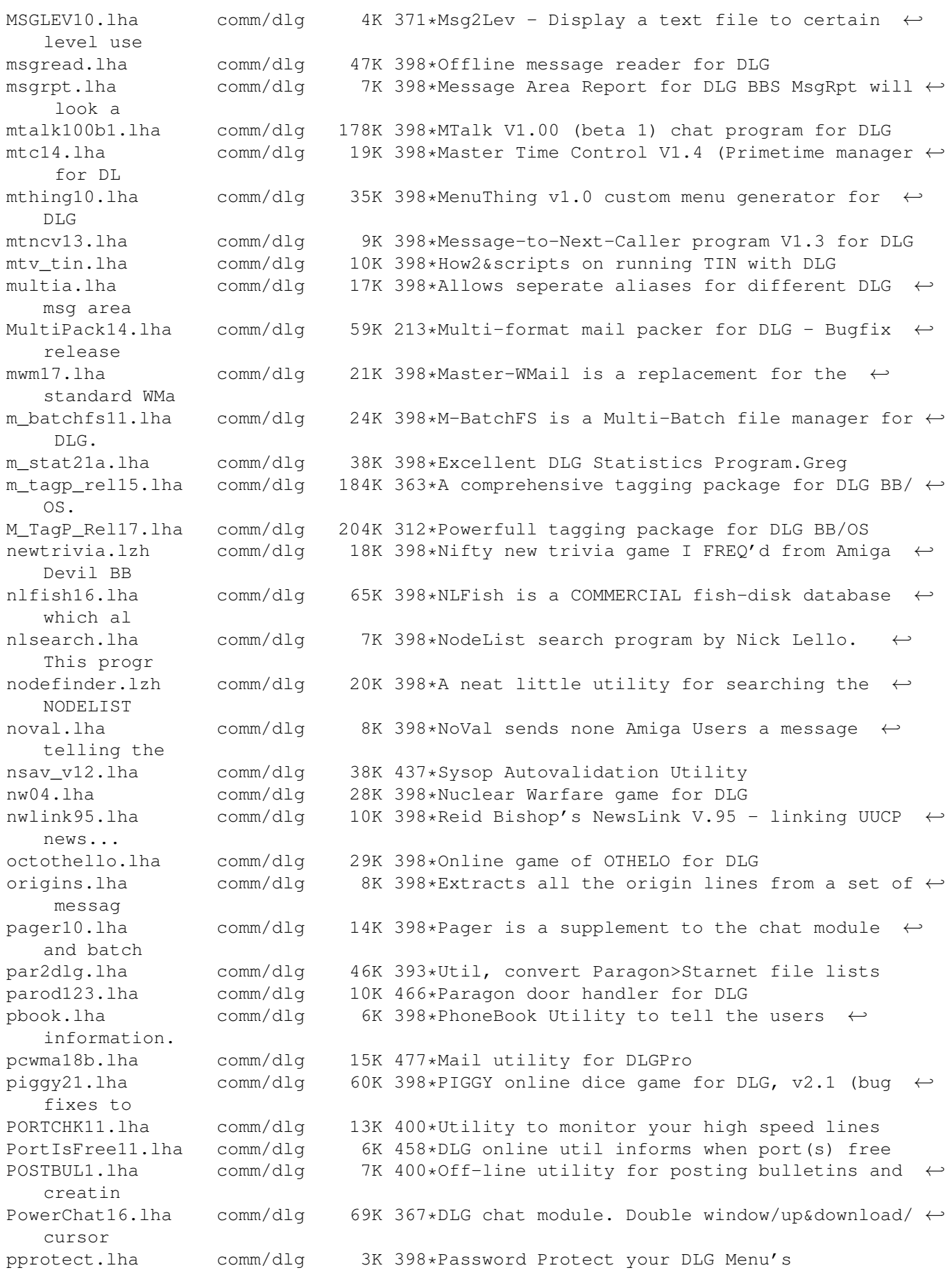

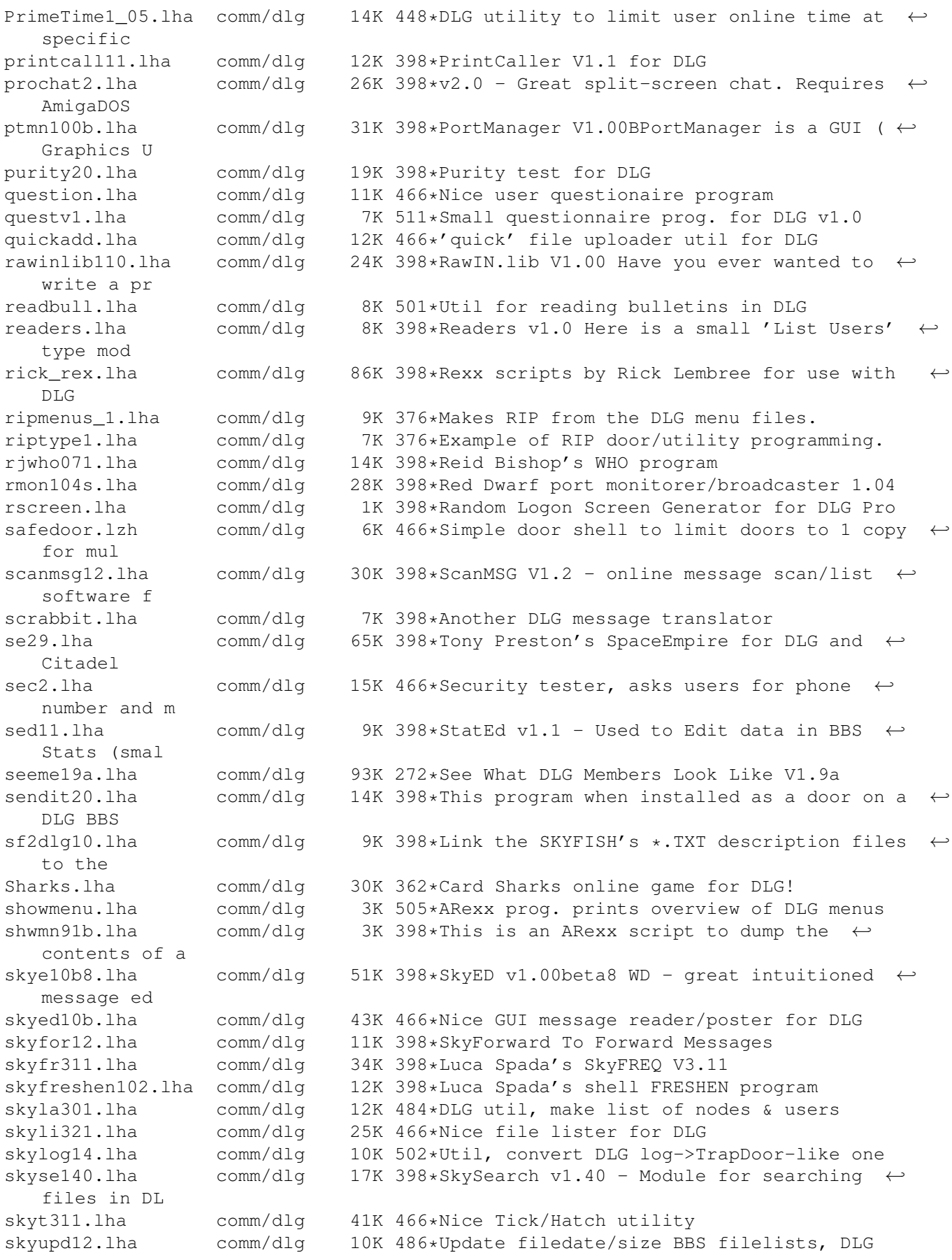

slot11.lha comm/dlg 1K 398\*Slotter V1.1 (ARexx) - User win or lost  $\leftrightarrow$ online tim Smail10.lha comm/dlg 7K 400\*Secure inbound Program for DLG smsq0514.lha comm/dlg 11K 398\*Off-line message saver V0.514 sm\_v2.lha comm/dlg 33K 398\*Stock-Market V2.0 - DLG Online Game snl.lha comm/dlg 10K 398\*SNL is a simple little program that will  $\leftrightarrow$ search a sokoban.lha comm/dlg 34K 398\*A door game in Dutch, but easy to figure  $\leftrightarrow$ out, from spacedoor2.lha comm/dlg 81K 398\*SpaceDoor - A Space Game For DLG BBSs spacedr.lzh comm/dlg 84K 466\*Excellent space trading door ss11.lha comm/dlg 110K 398\*Street Surgeon game v1.1, for DLG--bug  $\leftrightarrow$ fixes stag0999.lha comm/dlg 11K 398\*SuperTag 0.999, lets Users transfer Files  $\leftrightarrow$ with the startrek.lha comm/dlg 10K 398\*StarTrek game for DLG<br>stel300.lha comm/dlg 24K 398\*Stellar Wars v3.00 --24K 398\*Stellar Wars v3.00 -- Space War game in ← Arexx for StoryInteracti.lha comm/dlg 8K 238\*Handles an on-line story that users can add  $\leftrightarrow$  $t \circ$ street10.lha comm/dlg 105K 398\*Street Surgeon version 1.0. This is a DOORS  $\leftrightarrow$ game. submas14.lha comm/dlg 17K 398\*SubMas allows you to copy the subject or  $\leftrightarrow$ the From/ subscribe2.lha comm/dlg 8K 398\*Mark Montminy's Subscribe for DLG SuperFresh.lha comm/dlg 13K 210\*Replacement for the DLG's Freshen command supertag.lha comm/dlg 10K 398\*A remote TAG option for DLG BBS' in fidonet superup.lha comm/dlg 71K 398\*SuperUp is a user friendly utility to make ← local u superup.lha comm/dlg  $16K 210*A CLI & GUI File Update for DLG2000 VI \leftrightarrow$ .2.3 svenska.lha comm/dlg 17K 398\*Sweedish language file for Dialog BB/OS  $\leftrightarrow$ only. sview110.lha comm/dlq 7K 398\*SIGView 1.10, lists SIGs that areas belong ← to. tagread16.lha comm/dlg 71K 398\*Doug McLeans TagRead V1.16 for DLG telereg100.lha comm/dlg 63K 398\*TeleReg is an on-line database, quite ← similiar to tfcd065b.lha comm/dlg 39K 398\*TRCDUp v0.65 beta TRansformer CDrom ←- UPloader This tfchk05b.lha comm/dlg 10K 468\*Validates file libraries in DLG v0.5beta tf\_v05b.lha comm/dlg 11K 398\*top files downloaded utility.. for DLG Timeb103.lha comm/dlg 16K 426\*TimeBank; a DLG door, simple but efficient timeb130.lha comm/dlg 18K 398\*Version 1.30 of Wim Rumping's DLG Time Bank tis100.lha comm/dlg 78K 398\*The Immmortal Struggle - Online game for  $\leftrightarrow$ DLG BBS todaydat.lha comm/dlg 146K 398\*Today In History Data file for use with ← ACtoday by toplist.lha comm/dlg 7K 398\*Creates top x downloaders, message posters, ← etc translator.lha comm/dlg 2K 398\*It will randomly translate the messages  $\leftrightarrow$ written in trcup05b.lha comm/dlg 10K 398\*Check Description of file from the Shell. tread10.lha comm/dlq 31K 398\*Latest TaqRead (now TurboRead) for DLG BBS/ ← OS, now trimlogs.lha comm/dlg 10K 398\*These utilities were written to be used ← with just

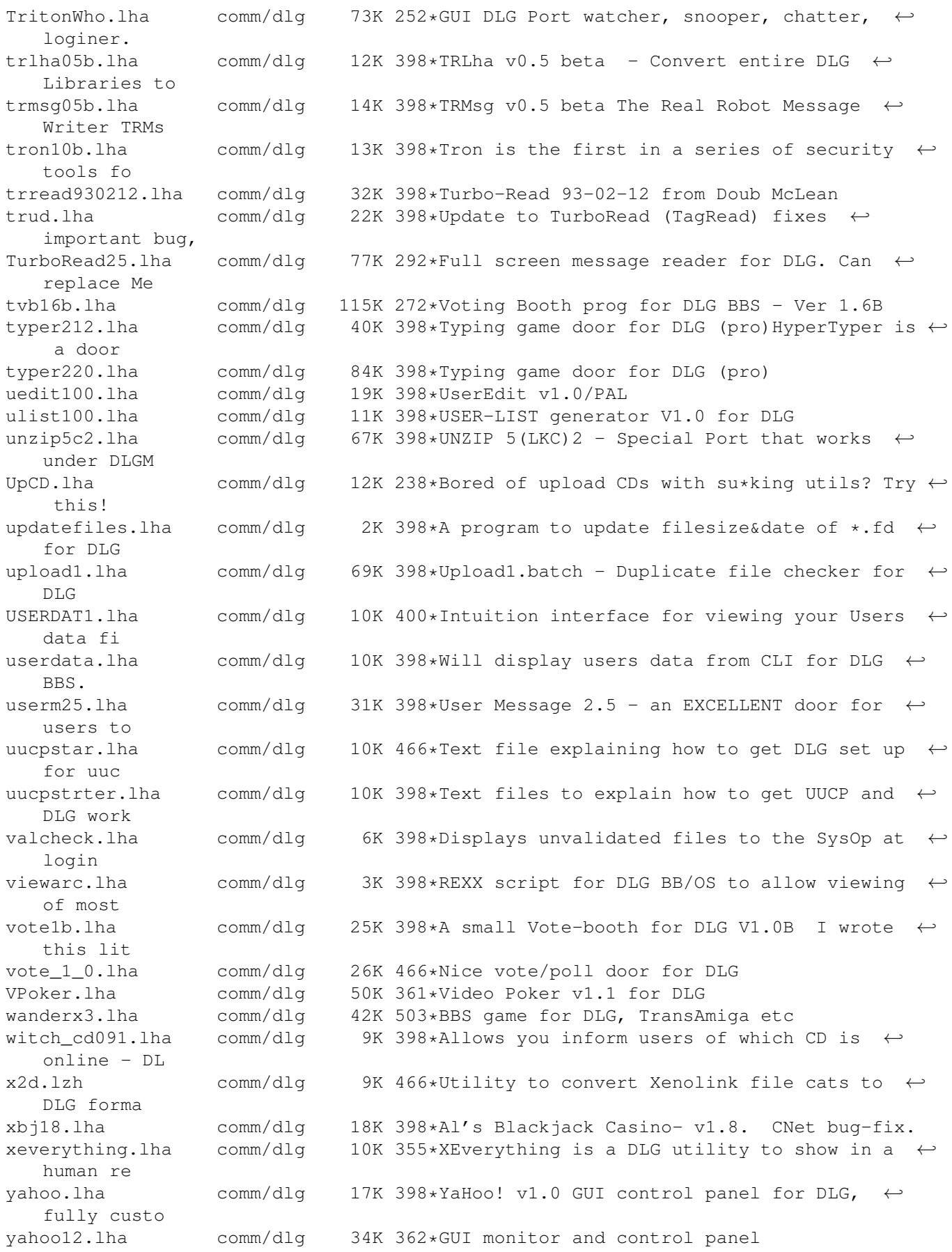

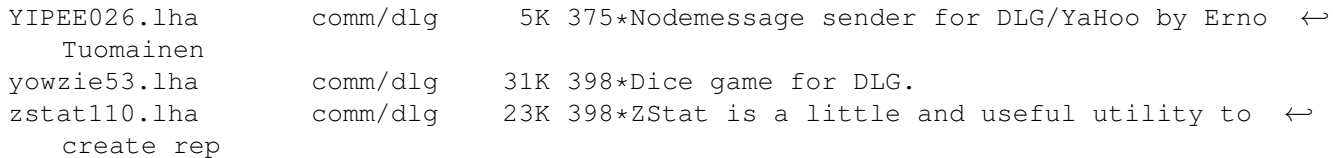